## Package 'tpSVG'

May 18, 2024

Title Thin plate models to detect spatially variable genes

Version 1.0.0

Title Thin plate models to detect spatially variable genes<br>Version 1.0.0<br>Description The goal of `tpSVG` is to detect and visualize spatial variation in the gene expression for spatially resolved transcriptomics data analysis. **iption** The goal of `tpSVG` is to detect and visualize spatial variation the gene expression for spatially resolved transcriptomics data analysis. Specifically, `tpSVG` introduces a family of count-based models, with generalizable parametric assumptions such as Poisson distribution or `negative binomial distribution. In addition, comparing to currently available count-based model for spatially resolved data analysis, the `tpSVG` models improves computational time, and hence greatly improves the applicability of count-based models in SRT data analysis.

License MIT + file LICENSE

URL <https://github.com/boyiguo1/tpSVG>

#### BugReports <https://github.com/boyiguo1/tpSVG/issues>

biocViews Spatial, Transcriptomics, GeneExpression, Software, StatisticalMethod, DimensionReduction, Regression, Preprocessing

Encoding UTF-8

- **Depends** mgcv,  $R$  ( $>= 4.4$ )
- Roxygen list(markdown = TRUE)

RoxygenNote 7.2.3

- Imports stats, BiocParallel, MatrixGenerics, methods, SingleCellExperiment, SummarizedExperiment, SpatialExperiment
- Suggests BiocStyle, knitr, nnSVG, rmarkdown, scran, scuttle, STexampleData, escheR, ggpubr, colorspace, BumpyMatrix, sessioninfo, test that  $(>= 3.0.0)$

VignetteBuilder knitr

Config/testthat/edition 3

git\_url https://git.bioconductor.org/packages/tpSVG

git branch RELEASE 3 19

git\_last\_commit 59acc73

2 tpSVG  $_{t}$  tpSVG  $_{t}$  tpSVG  $_{t}$  tpSVG  $_{t}$  tpSVG  $_{t}$  tpSVG  $_{t}$  tpSVG  $_{t}$  tpSVG  $_{t}$  tpSVG  $_{t}$  tpSVG  $_{t}$  tpSVG  $_{t}$  tpSVG  $_{t}$  tpSVG  $_{t}$  tpSVG  $_{t}$  tpSVG  $_{t}$  tpSVG  $_{t}$  tpSVG  $_{t}$  tp  $_{t}$  tps  $_{$ 

```
git_last_commit_date 2024-04-30
```
Repository Bioconductor 3.19

Date/Publication 2024-05-17

Author Boyi Guo [aut, cre] (<<https://orcid.org/0000-0003-2950-2349>>), Lukas M. Weber [ctb] (<<https://orcid.org/0000-0002-3282-1730>>), Stephanie C. Hicks [aut] (<<https://orcid.org/0000-0002-7858-0231>>)

Maintainer Boyi Guo <boyi.guo.work@gmail.com>

### **Contents**

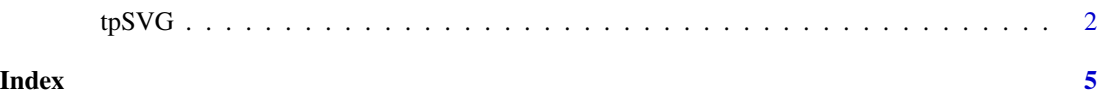

tpSVG *Thin Plate Spline Model to Detect Spatially Variable Genes*

#### Description

Thin Plate Spline Model to Detect Spatially Variable Genes

#### Usage

```
tpSVG(
  input,
  spatial_coords = NULL,
 X = NULL,family = poisson(),
  offset = log(input$sizeFactor),
  weights = NULL,assay_name = "counts",
  n_threads = 1,
 BPPARAM = NULL,
  verbose = FALSE,
  ...
)
```
#### Arguments

input SpatialExperiment or numeric matrix: Input data, which can either be a SpatialExperiment object or a numeric matrix of values. If it is a SpatialExperiment object, it is assumed to have an assay slot containing either logcounts (e.g. from the scran package) or deviance residuals (e.g. from the scry package), and a spatialCoords slot containing spatial coordinates of the measurements. If it is a numeric matrix, the values are assumed to already be normalized and transformed (e.g. logcounts), formatted as rows = genes and columns = spots, and

<span id="page-1-0"></span>

a separate numeric matrix of spatial coordinates must also be provided with the spatial\_coords argument.

- spatial\_coords numeric matrix: Matrix containing columns of spatial coordinates, formatted as rows = spots. This must be provided if input is provied as a numeric matrix of values, and is ignored if input is provided as a SpatialExperiment object. Default = NULL.
- X numeric matrix: Optional design matrix containing columns of covariates per spatial location, e.g. known spatial domains. Number of rows must match the number of spatial locations. Default = NULL, which fits an intercept-only model.
- family a description of the error distribution and link function to be used in the model. Currently support two distributions poisson and gaussian
- offset This can be used to account for technician variation when family = poisson model is used to model raw counts. offset should take in the log-transformed scale factor, e.g. offset = log(spe\$sizeFactor), library size, or other normalization factor.
- weights Reserved for future development, e.g. correcting mean-var relationship for Gaussian models. Please use with caution.
- assay\_name character: If input is provided as a SpatialExperiment object, this argument selects the name of the assay slot in the input object containing the preprocessed gene expression values. For example, logcounts for log-transformed normalized counts from the scran package, or binomial\_deviance\_residuals for deviance residuals from the scry package. Default = "logcounts", or ignored if input is provided as a numeric matrix of values.
- n\_threads integer: Number of threads for parallelization. Default = 1. We recommend setting this equal to the number of cores available (if working on a laptop or desktop) or around 10 or more (if working on a compute cluster).
- BPPARAM BiocParallelParam: Optional additional argument for parallelization. This argument is provided for advanced users of BiocParallel for further flexibility for parallelization on some operating systems. If provided, this should be an instance of BiocParallelParam. For most users, the recommended option is to use the n\_threads argument instead. Default = NULL, in which case n\_threads will be used instead.
- verbose logical: Whether to display verbose output for model fitting and parameter estimation from BRISC. Default = FALSE.
- ... Reserved for future arguments.

#### Value

If the input was provided as a SpatialExperiment object, the output values are returned as additional columns in the rowData slot of the input object. If the input was provided as a numeric matrix of values, the output is returned as a numeric matrix. The output values include p-values without any adjustment and statistics reporting reporting the thinplate spline model. The test\_stat entry of the returned object is the test statistic for the corresponding model, that is F statistics for the gaussian model and the Chi-squared statistics for generalized models.

#### Examples

```
library(SpatialExperiment)
library(STexampleData)
library(scran)
library(nnSVG)
# load example dataset from STexampleData package
spe <- Visium_humanDLPFC()
# preprocessing steps
# keep only spots over tissue
spe <- spe[, colData(spe)$in_tissue == 1]
# skip spot-level quality control, since this has been performed previously
# on this dataset
# Add library size
spe <- addPerCellQCMetrics(spe)
# filter low-expressed and mitochondrial genes
spe <- filter_genes(spe)
# calculate logcounts (log-transformed normalized counts) using scran package
# using library size factors
spe <- computeLibraryFactors(spe)
spe <- logNormCounts(spe)
# select small number of genes for faster runtime in this example
set.seed(123)
ix <- sample(seq_len(nrow(spe)), 4)
spe \leftarrow spe[ix, ]# run tpSVG
set.seed(123)
# Gaussian Model
spe_gaus <- tpSVG(
spe,
 family = gaussian(),
 assay_name = "logcounts"
 )
# Poisson Model
spe_poisson <- tpSVG(
 spe,
 family = poisson,
 assay_name = "counts",
 offset = log(spe$sizeFactor) # Natural log library size
 )
```
# <span id="page-4-0"></span>Index

tpSVG, [2](#page-1-0)